# **Multi Temperature V2 (LoRaWAN, NB-IoT)**

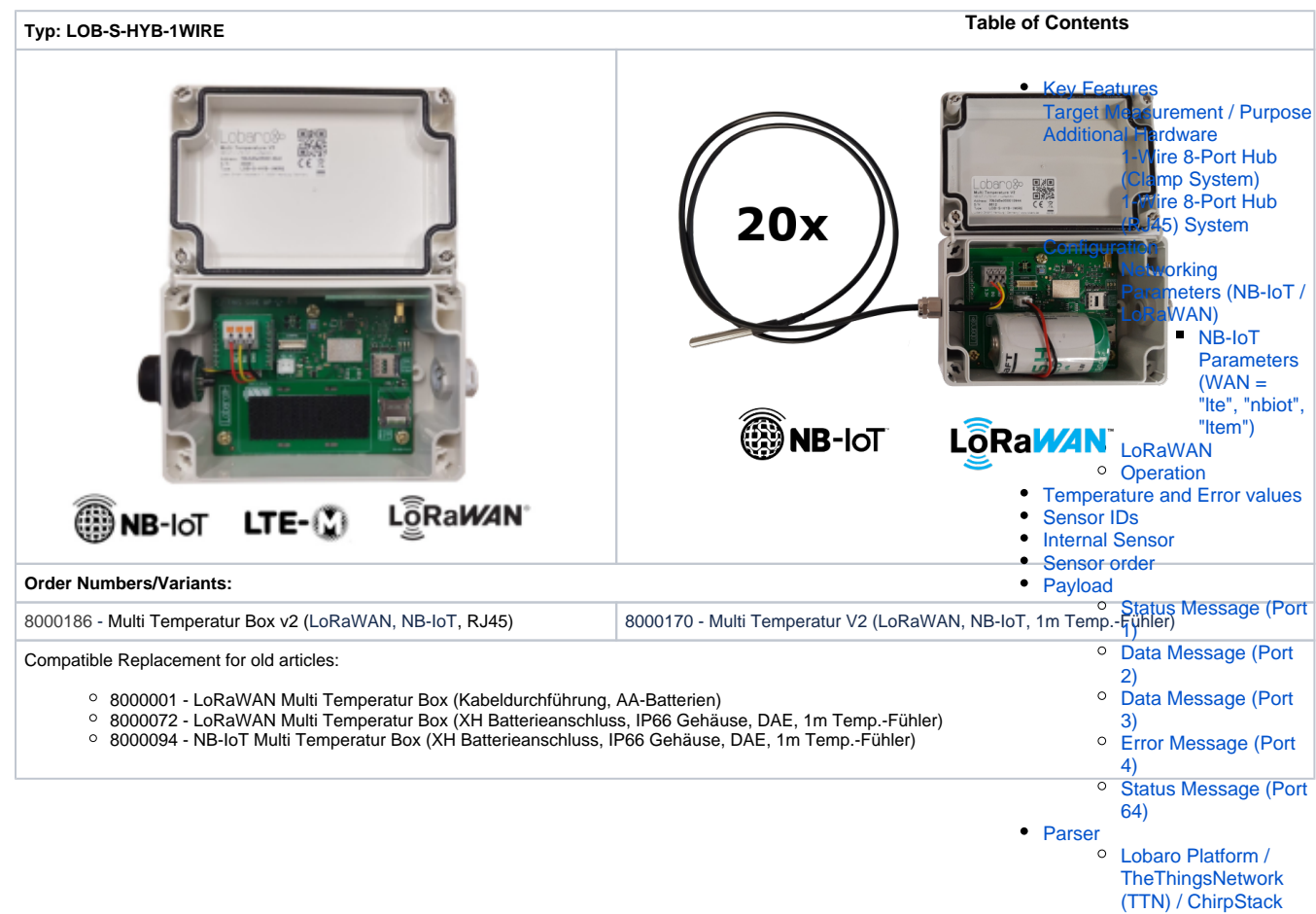

• [CE Declaration of Conformity](#page-9-0)

# **Quickstart**

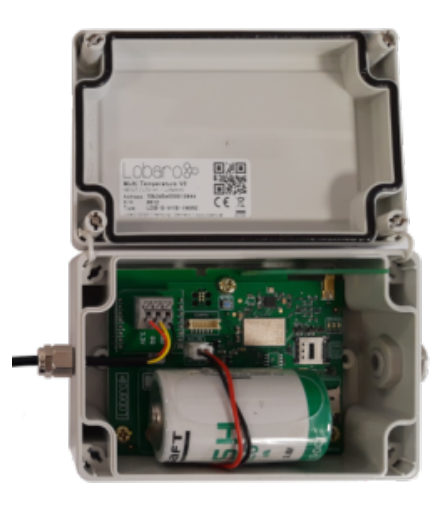

1. Connect to the device with the [Lobaro Tool](https://doc.lobaro.com/display/PUB/Lobaro+Maintenance+Tool) using the [Lobaro Config Adapter](https://doc.lobaro.com/display/PUB/USB+Config+Adapter)

- 2. Under Configuration click "Reload Config" and change the configuration according to your needs
- 3. Register the device in your LoRaWAN network
- <span id="page-0-0"></span>4. Connect D-cell Battery via XH connector

## Key Features

- Supports up to 20 [DS18x20](https://www.maximintegrated.com/en/products/sensors/DS18B20.html) 1-Wire sensors
- 8-Port easy installation Hub available
- IP67 outdoor housing with pressure compensating element
- **O** Comes with one sensor attached
- Sensor output order can be configured
- Testmode for easy sensor identification
- Big 19Ah size "D" battery for 10 years+ possible battery lifetime (not included)
- LoRaWAN 1.0.x and 1.1 network servers supported
- LoRaWAN Class A
- LoRaWAN time synchronisation
- Variant with external power-supply and or external antenna available on request
- Quick closing screws with cover retainer on housing

## <span id="page-1-0"></span>Target Measurement / Purpose

The Multi Temperature Sensor Box is used to read out up to up to 25 [DS18x20](https://www.maximintegrated.com/en/products/sensors/DS18B20.html) 1-Wire temperature sensors. The temperature from all sensors is read regualarly and sent via LoRaWAN uplink automatically splitting the data into multiple uplinks if the payload gets too big for a single LoRaWAN message. Sensors can be attached in series or in star configuration.

## <span id="page-1-1"></span>Additional Hardware

#### <span id="page-1-2"></span>**1-Wire 8-Port Hub (Clamp System)**

For easy connection of up to 7 DS18x20 1-Wire sensors consider using our [Modbus & 1-Wire 8-Port Hub](https://www.lobaro.com/products/verteilerbox-1-wire-modbus/) (Order number: 8000130). Multiple Hubs can be connected to each other to achieve the limit of 25 sensors per Box.

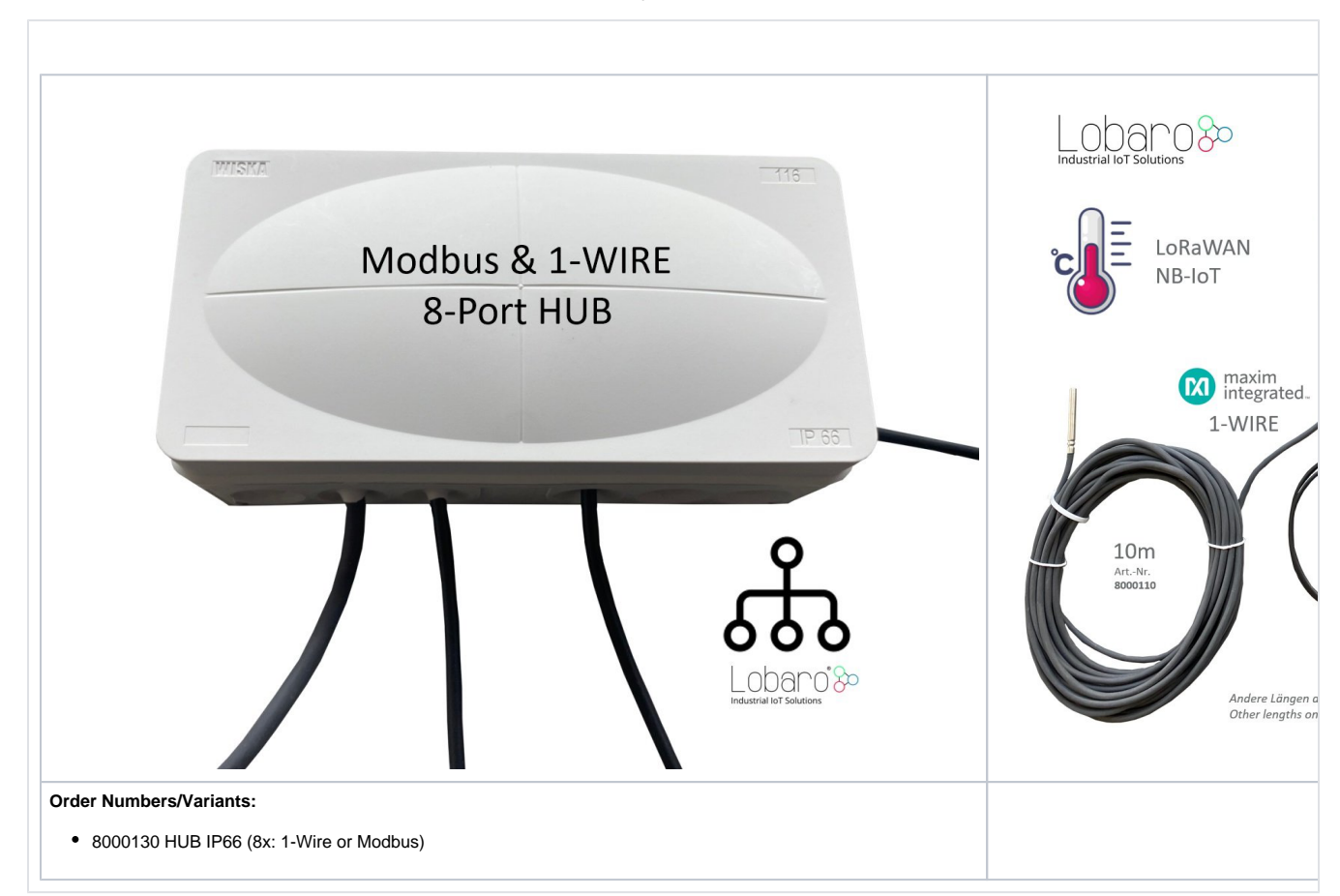

<span id="page-1-3"></span>**1-Wire 8-Port Hub (RJ45) System**

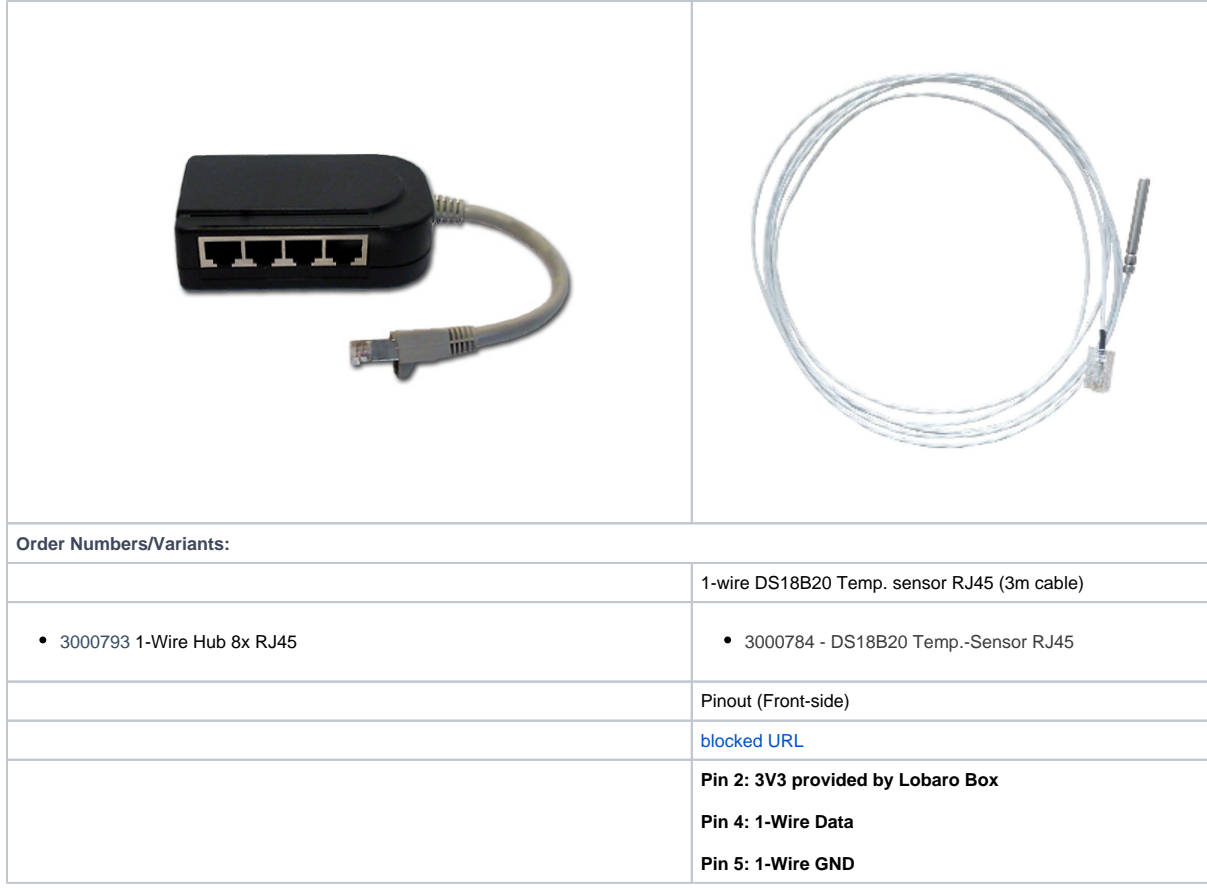

# <span id="page-2-0"></span>**Configuration**

The configuration is done using [Lobaro Maintenance Tool](https://doc.lobaro.com/display/PUB/Lobaro+Maintenance+Tool) and the Lobaro USB PC adapter.

# <span id="page-2-1"></span>**Networking Parameters (NB-IoT / LoRaWAN)**

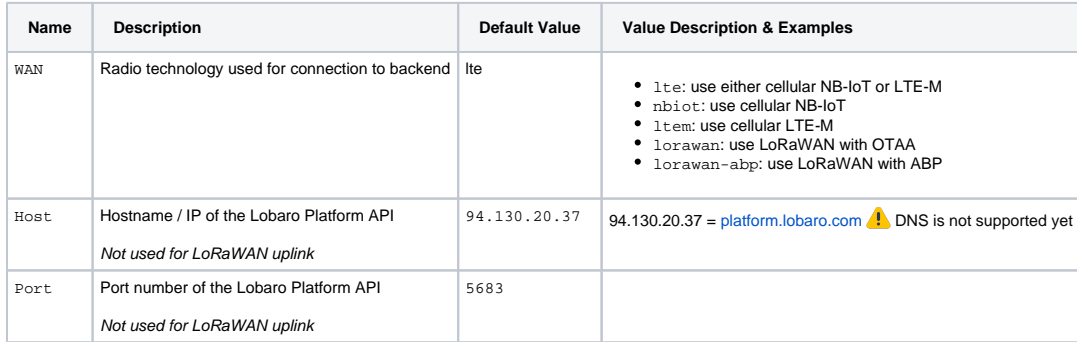

#### <span id="page-2-2"></span>**NB-IoT Parameters (WAN = "lte", "nbiot", "ltem")**

The LTE functionality is enabled if the WAN parameter is set to lte, nbiot, or ltem. Using this mode requires an appropriate SIM-Card to be inserted.

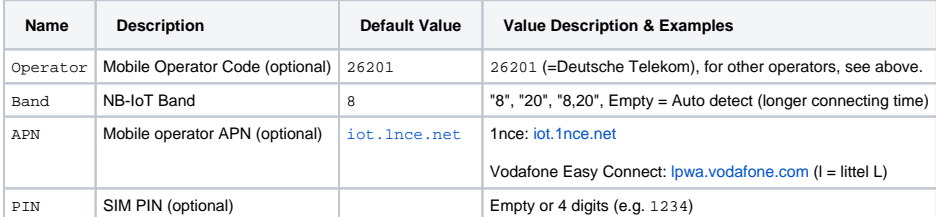

#### <span id="page-2-3"></span>**LoRaWAN**

The connection to the LoRaWAN network is defined by multiple configuration parameters. This need to be set according to your LoRaWAN network and the way your device is supposed to be attached to it, or the device will not be able to send any data.

For a detailed introduction into how this values need to be configured, please refer to the chapter [LoRaWAN configuration](https://doc.lobaro.com/display/PUB/LoRaWAN#LoRaWAN-LoRaWANConfiguration) in our LoRaWAN background article.

Downlink configuration via LoRaWAN is not supported yet.Λ

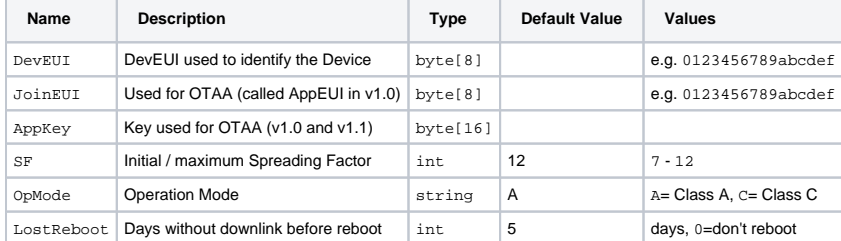

#### <span id="page-3-0"></span>**Operation**

Without configuration the sensors will be transmitted ordered by the 48 Bit id, ignoring the Sensorfamily prefix and the Checksum.

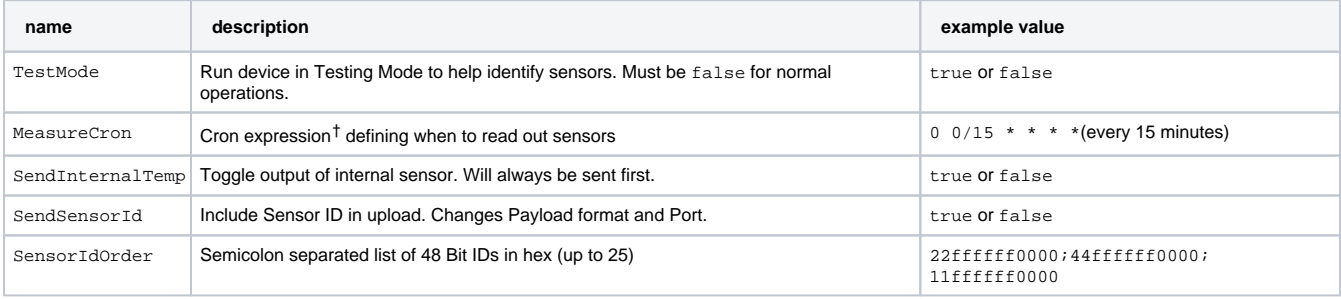

† See also our [Introduction to Cron expressions.](https://doc.lobaro.com/display/PUB/CRON+Expressions)

## <span id="page-3-1"></span>Temperature and Error values

Temperature is transmitted in 10<sup>th</sup> of degrees Centigrade (d°C), to avoid having to deal with floating point numbers. Error conditions for individual sensors are transmitted as temperatures below -300°C.

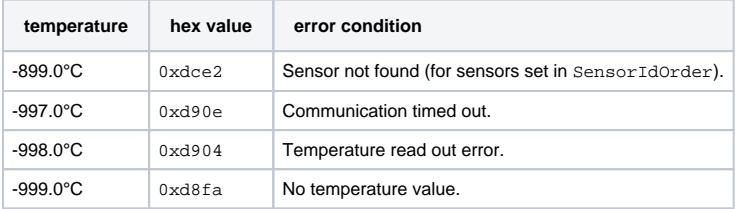

## <span id="page-3-2"></span>Sensor IDs

A complete sensor ID consists of 8 bytes:

```
byte 0: family code
bytes 1-6: serial number
byte 7: crc cecksum
```
Only the serial number is used by the device. Family code and checksum are omitted for uploads and in configuration.

#### <span id="page-4-0"></span>Internal Sensor

There is a temperature sensor included in the board of the device. If SendInternalTemp is set to true, that sensor will be included in uploads. It will always be the first sensor in the list.

## <span id="page-4-1"></span>Sensor order

The sensors will be ordered by their IDs (without the leading byte indicating the sensor type). You can fix the upload order by listing sensors in Sensor IdOrder. Sensors included here will always be included in upload messages, whether the sensor is found or not. If the sensor cannot be found, a temperature value of -899.0 $^{\circ}$ C (=0xdce2) is sent.

If the internal sensor is included (by SendInternalTemp=true), the internal sensor will still be sent first, before the first sensor listed in SensorIdOr der.

Any sensors that are found and are neither internal nor listed in SensorIdOrder will be appended after the last sensor from SensorIdOrder, ordered by their IDs.

## <span id="page-4-2"></span>Payload

Example payloads for each port:

## <span id="page-4-3"></span>**Status Message (Port 1)**

Only for Firmware < v0.2.0

Payload: 00040001070ce3

#### Decoded:

```
 {
   "temp": 26.3,
   "vBat": 3.299,
   "version": "v0.4.0"
}
```
#### <span id="page-4-4"></span>**Data Message (Port 2)**

Payload with temperature measurements when Sensor-ID is included.

Structure:

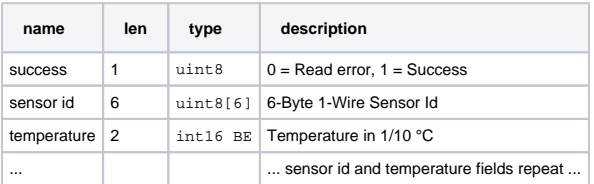

When the total length of data exceeds 50 bytes, the message will be split and uploaded in multiple packets using this format.

Example Payload: 01551e46920d0200da96b446920c0200d7dafc46920d0200d5202e4692050200dc

Decoded:

```
 {
  "sensors": [
    {
      "id": "551e46920d02",
      "temp": 21.8
    },
   \{ "id": "96b446920c02",
      "temp": 21.5
    },
   \{ "id": "dafc46920d02",
      "temp": 21.3
    },
   \{ "id": "202e46920502",
      "temp": 22
    }
  ],
  "success": true
}
```
#### <span id="page-5-0"></span>**Data Message (Port 3)**

Payload with temperature measurements when Sensor-ID is omitted.

Before v0.4.0 this format is sent on Port 2.

Structure:

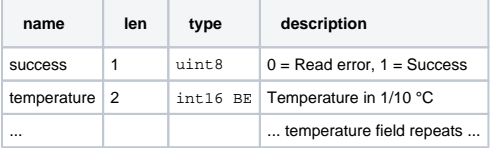

When the total length of data exceeds 50 bytes, the message will be split and uploaded in multiple packets using this format.

```
Example Payload: 0100f500f500f800f500f300f8
```
<span id="page-5-1"></span>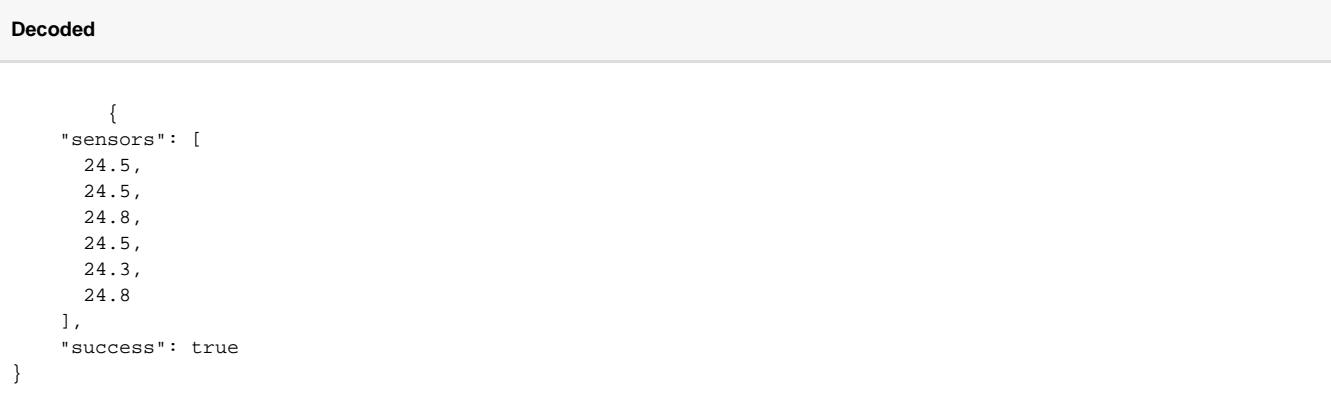

Error Message containing a single 0 Byte to indicate that not a single temperature sensor could be found and therefore no data exists.

#### <span id="page-6-0"></span>**Status Message (Port 64)**

Since v0.2.1

Example Payload: 545031 000202 000000 0e6c 010e

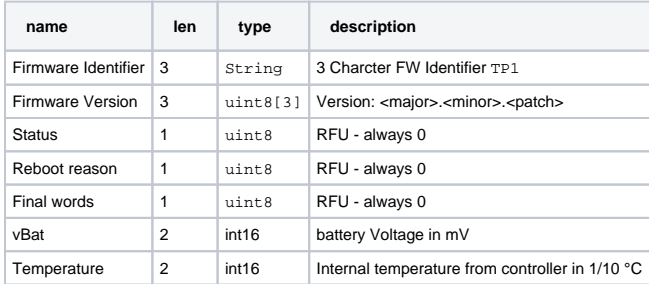

#### <span id="page-6-1"></span>Parser

#### <span id="page-6-2"></span>**Lobaro Platform / TheThingsNetwork (TTN) / ChirpStack**

```
 function parse_sint16(bytes, idx) {
   bytes = bytes.slice(idx ||0|;
    var t = bytes[0] \ll 8 | bytes[1] \ll 0;
    if( (t \& 1<<15) > 0)\frac{7}{7} temp is negative (16bit 2's complement)
        t = ((-t)& 0xffff)+1; // invert 16bits & add 1 => now positive value
        t=t*-1; }
     return t;
}
function parse_uint16(bytes, idx) {
    bytes = bytes.slice(idx || 0);
    var t = bytes[0] \ll 8 | bytes[1] \ll 0;
     return t;
}
function parse_hex(bytes, idx, end) {
    var chars = "0123456789abcdef";
    bytes = bytes.slice(idx || 0, end ||  null);
    var s = ";
    for (var i=0; i<br/>sbytes.length; i++) {
        var byte = bytes[i];
         s += chars.charAt(byte>>4);
         s += chars.charAt(byte & 0xf);
     }
     return s;
}
function NB_ParseConfigQuery(input) {
    for (var key in input.d) {
        Device.setConfig(key, input.d[key]);
 }
     return null;
}
function DecoderPort1(bytes) {
    return {
         "version":readVersion(bytes),
         "temp": parse_sint16(bytes, 3) / 10,
         "vBat": parse_uint16(bytes, 5) / 1000,
```

```
 };
}
function DecoderPort2(bytes) {
    // Decode an uplink message from a buffer
     // (array) of bytes to an object of fields.
    var sensors = [];
     var success = false;
   var pos = 0;
    if ( bytes.length ) {
        pos+=1;
        success = bytes[0] !== 0;
     }
     var left = bytes.length - pos;
     while (left>=8) {
         var sensor = {
             //'id_': bytes.slice(pos, pos+6),
            'id': parse_hex(bytes, pos, pos+6),
             'temp': parse_sint16(bytes, pos+6) / 10.0
         };
         sensors.push(sensor);
        pos += 8; left = bytes.length - pos;
     }
    \frac{1}{1} if (port === 1) decoded.led = bytes[0];
    var decoded = \{\}\ decoded['success'] = success;
     decoded['sensors'] = sensors;
     return decoded;
}
function DecoderPort3(bytes) {
    // Decode an uplink message from a buffer
    // (array) of bytes to an object of fields.
    var sensors = [];
    var success = false;
     var pos = 0;
     if ( bytes.length ) {
        pos+=1;
       success = bytes[0]  != 0; }
    var left = bytes.length - pos;
     var nr=0;
     while (left>=2) {
      var temp = parse_sint16(bytes, pos) / 10.0
        sensors.push(temp);
        pos += 2; left = bytes.length - pos;
     }
     // if (port === 1) decoded.led = bytes[0];
   var decoded = \{\}\ decoded['success'] = success;
     decoded['sensors'] = sensors;
     return decoded;
}
function readVersion(bytes, i) {
    if (bytes.length < 3) {
        return null;
     }
    r return "v" + bytes[i] + "." + bytes[i + 1] + "." + bytes[i + 2];
}
function decode_status_code(code) {
  switch (code) {
    case 0:
      return "OK";
```

```
 default:
      return "UNKNOWN";
   }
}
function decode reboot reason(code) {
   // STM reboot code from our HAL:
   switch (code) {
    case 1:
      return "LOW_POWER_RESET";
    case 2:
      return "WINDOW_WATCHDOG_RESET";
    case 3:
      return "INDEPENDENT_WATCHDOG_RESET";
     case 4:
      return "SOFTWARE_RESET";
     case 5:
      return "POWER_ON_RESET";
     case 6:
      return "EXTERNAL_RESET_PIN_RESET";
     case 7:
      return "OBL_RESET";
     default:
      return "UNKNOWN";
   }
}
function DecoderPort64(bytes) {
  // legacy format, firmware 4.x
  // Decode an uplink message from a buffer
  // (array) of bytes to an object of fields.
 var firmware = String.fromCharCode.apply(null, bytes.slice(0, 3));
   var version = readVersion(bytes, 3);
   var status_code = bytes[6];
   var status_text = decode_status_code(status_code);
  var reboot code = bytes[7];
  var reboot reason = decode reboot reason(reboot code);
   var final_code = bytes[8];
  var vcc = (parse\_uint16(bytes, 9) / 1000) || 0.0;var temp = (parse\_sint16(bytes, 11) / 10) || -0x8000; var app_data = bytes.slice(13);
   Device.setProperty("firmware", firmware);
  Device.setProperty("version", version);
   Device.setProperty("status_code", status_code);
   Device.setProperty("status_text", status_text);
   Device.setProperty("reboot_code", reboot_code);
  Device.setProperty("reboot_reason", reboot_reason);
 Device.setProperty("final_code", final_code);
   Device.setProperty("app_data", app_data);
   Device.setProperty("temperature", temp);
  Device.setProperty("voltage", vcc);
   return {
    "firmware": firmware,
     "version": version,
     "status_code": status_code,
     "status_text": status_text,
     "reboot_code": reboot_code,
     "reboot_reason": reboot_reason,
     "final_code": final_code,
     "temperature": temp,
     "voltage": vcc,
     "app_data": app_data
  };
}
function Decoder(bytes, port) {
     switch (port) {
         case 1:
             return DecoderPort1(bytes);
```

```
 case 2:
            return DecoderPort2(bytes);
         case 3:
            return DecoderPort3(bytes);
         case 4:
             return "error: No sensors found";
         case 64:
             return DecoderPort64(bytes);
     }
     return {
         "error": "Invalid port",
         "port": port
     };
}
// Wrapper for Lobaro Platform
function Parse(input) {
    // Decode an incoming message to an object of fields.
     var b = bytes(atob(input.data));
     if (input.i && input.d) {
       // NB-IoT
     var decoded = \{\}\;
     decoded = input.d;
      decoded.address = input.i;
      decoded.fCnt = input.n;
       var query = input.q || "data";
       switch (query) {
        case "config":
             return NB_ParseConfigQuery(input);
         default:
       }
      return decoded;
     }
     var decoded = Decoder(b, input.fPort);
     decoded.rssi = input.rssi;
     decoded.fCnt = input.fCnt;
     return decoded;
}
// Wrapper for Loraserver / ChirpStack
function Decode(fPort, bytes) {
     return Decoder(bytes, fPort);
}
```
# <span id="page-9-0"></span>CE Declaration of Conformity

[CE Declaration of Conformity](https://doc.lobaro.com/download/attachments/25068275/ce-OneWire-lorawan.pdf?version=1&modificationDate=1643709800447&api=v2) (pdf).